электронной подписью МИНИСТЕРСТВО ОБРАЗОВАНИЯ АРХАНГЕЛЬСКОЙ ОБЛАСТИ Сертификат: 42B03BF590E08EB15A12F2440DD19B0C Государственное бюджетное профессиональное образовые изменения ирина Леонидовна учреждение Архангельской области «ШИПИЦЫНСКИЙ АГРОПРОМЫШЛЕННЫЙ ТЕХНИКУМ»

(ГБПОУ AO «ШАТ»)

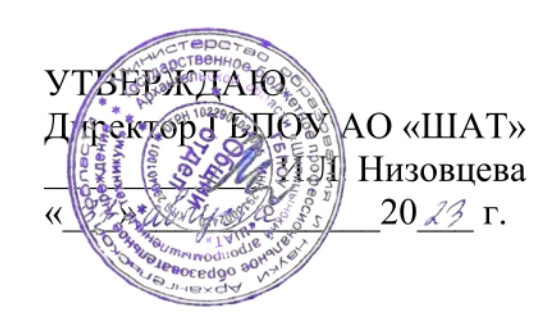

ДОКУМЕНТ ПОДПИСАН

# РАБОЧАЯ ПРОГРАММА УЧЕБНОЙ ДИСЦИПЛИНЕ ОПЦ.08 ИНФОРМАЦИОННЫЕ ТЕХНОЛОГИИ В ПРОФЕССИОНАЛЬНОЙ ДЕЯТЕЛЬНОСТИ/АДАПТИВНЫЕ ИНФОРМАЦИОННЫЕ ТЕХНОЛОГИИ ПРОФЕССИОНАЛЬНОЙ ДЕЯТЕЛЬНОСТИ

Шипицыно 2023

Программа учебной дисциплины разработана на основе Федерального образовательного государственного стандарта  $\Pi{\rm O}$ специальности среднего профессионального образования 38.02.01 Экономика и бухгалтерский учёт (по отраслям), утвержденный приказом Министерства образования и науки Российской Федерации N 69 от 05.02. 2018г.

Организация-разработчик: ГБПОУ АО «ШАТ»

Разработчики: Самуилова В.С., преподаватель

Ф.И.О., ученая степень, звание, должность

Ф.И.О., ученая степень, звание, должность

Рассмотрено и одобрено на заседании методического совета.

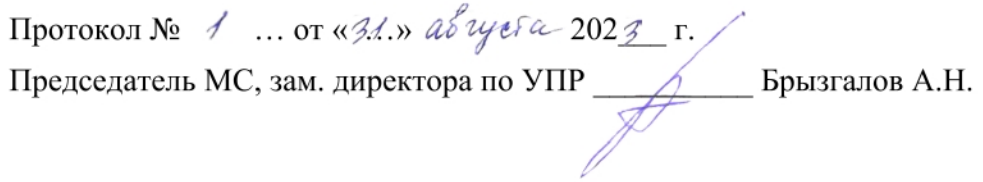

### **СОДЕРЖАНИЕ**

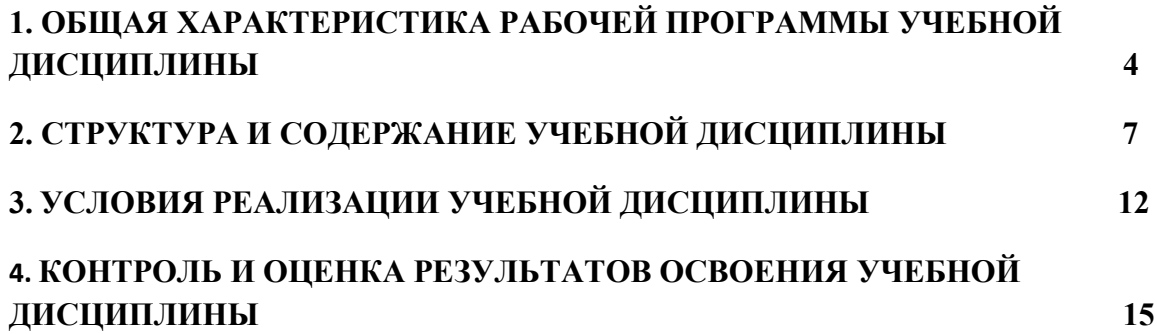

#### **1. ОБЩАЯ ХАРАКТЕРИСТИКА РАБОЧЕЙ ПРОГРАММЫ УЧЕБНОЙ ДИСЦИПЛИНЫ ОПЦ.08 «Информационные технологии в профессиональной деятельности/Адаптивные информационные технологии в профессиональной деятельности».**

#### **1.1. Место дисциплины в структуре основной образовательной программы:**

Учебная дисциплина ОПЦ.08 «Информационные технологии в профессиональной деятельности/Адаптивные информационные технологии в профессиональной деятельности» является обязательной частью основной профессиональной образовательной программы в соответствии с ФГОС СПО по специальности 38.02.01 Экономика и бухгалтерский учёт (по отраслям).

Особое значение дисциплина имеет при формировании и развитии ОК 01, ОК 02, ОК 04, ПК 1.1, ПК 1.3, ПК 1.4.

#### **1.2. Цель и планируемые результаты освоения дисциплины:**

В рамках программы учебной дисциплины обучающимися осваиваются умения и знания

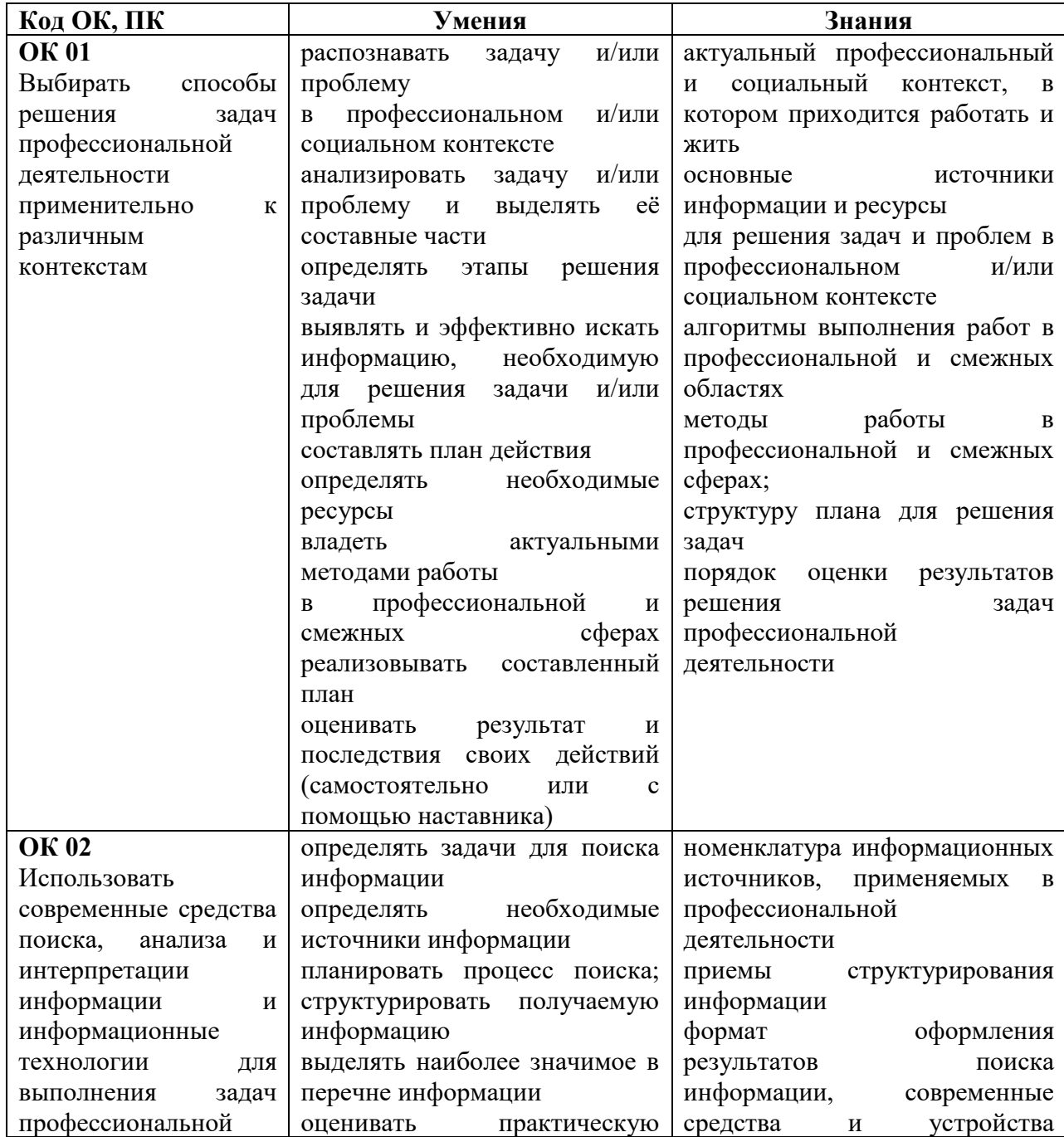

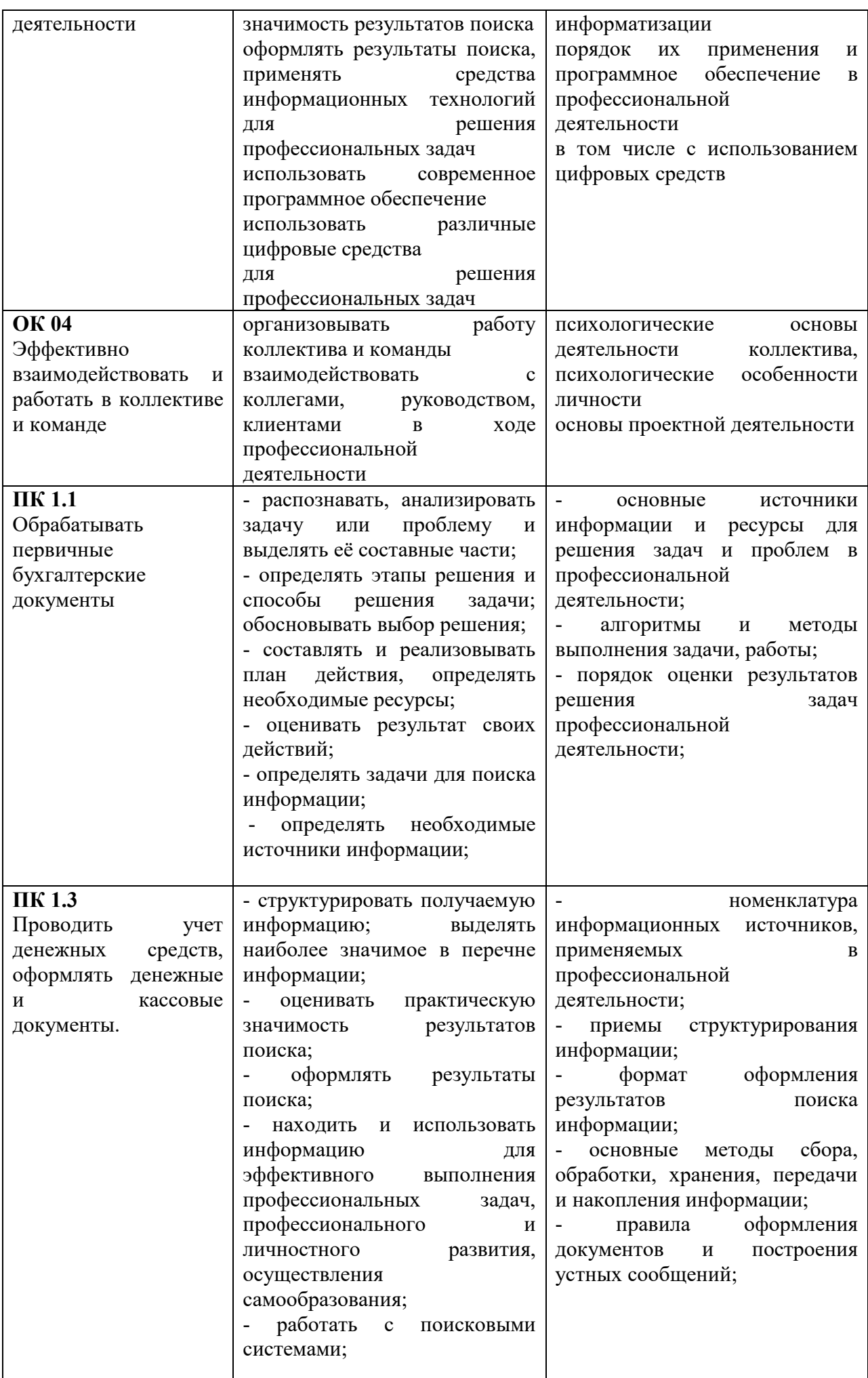

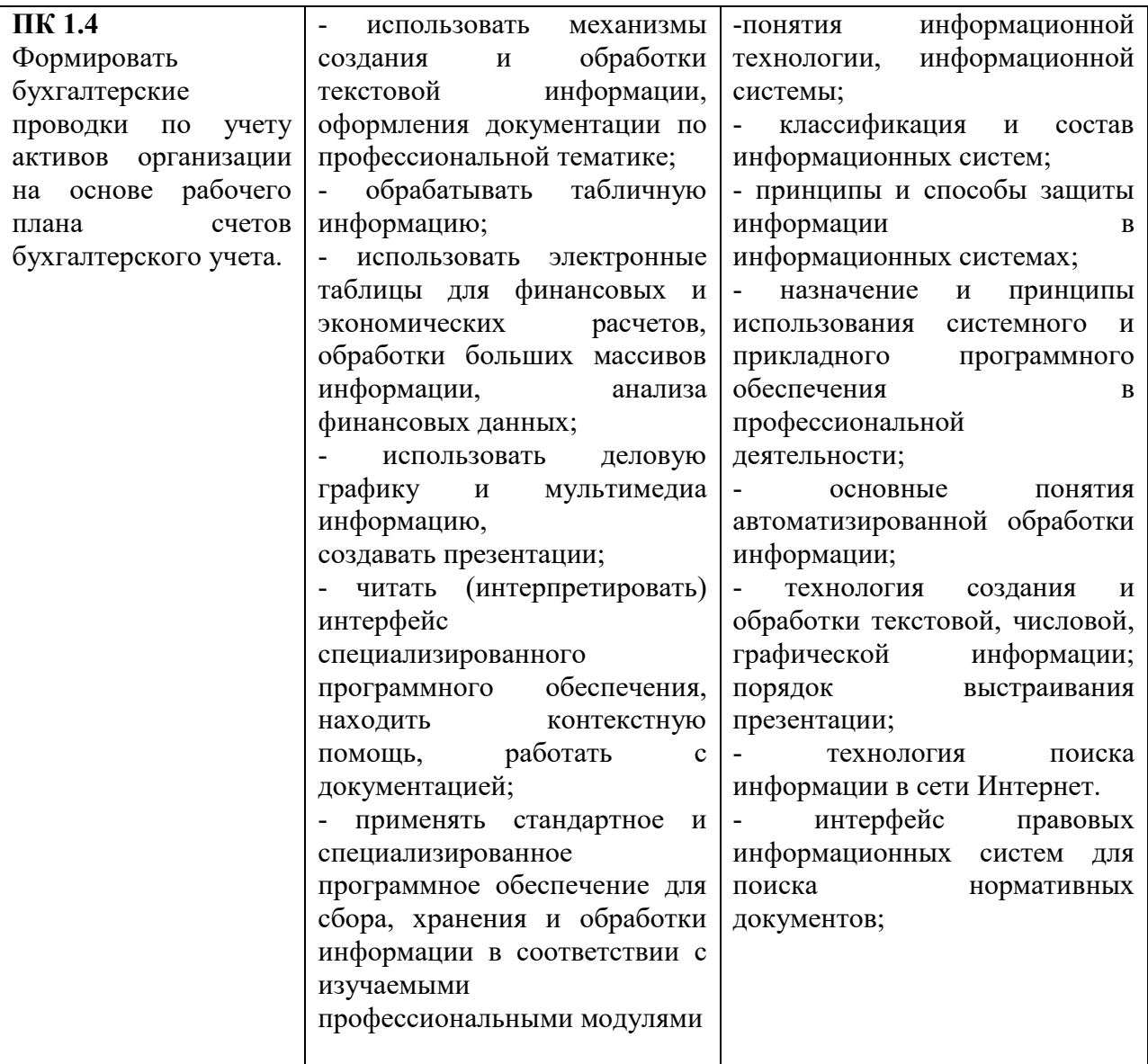

## **2. СТРУКТУРА И СОДЕРЖАНИЕ УЧЕБНОЙ ДИСЦИПЛИНЫ**

### **2.1. Объем учебной дисциплины и виды учебной работы**

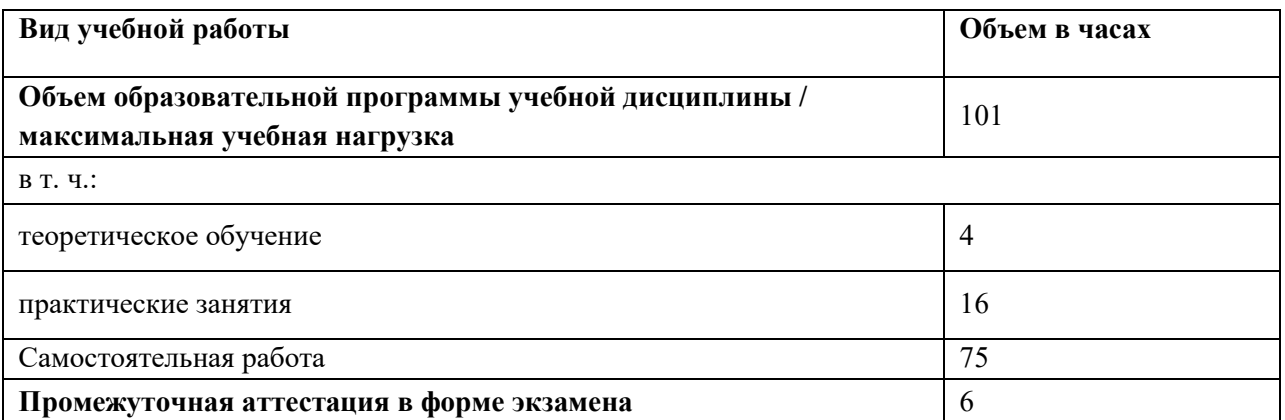

### **2.2. Тематический план и содержание учебной дисциплины**

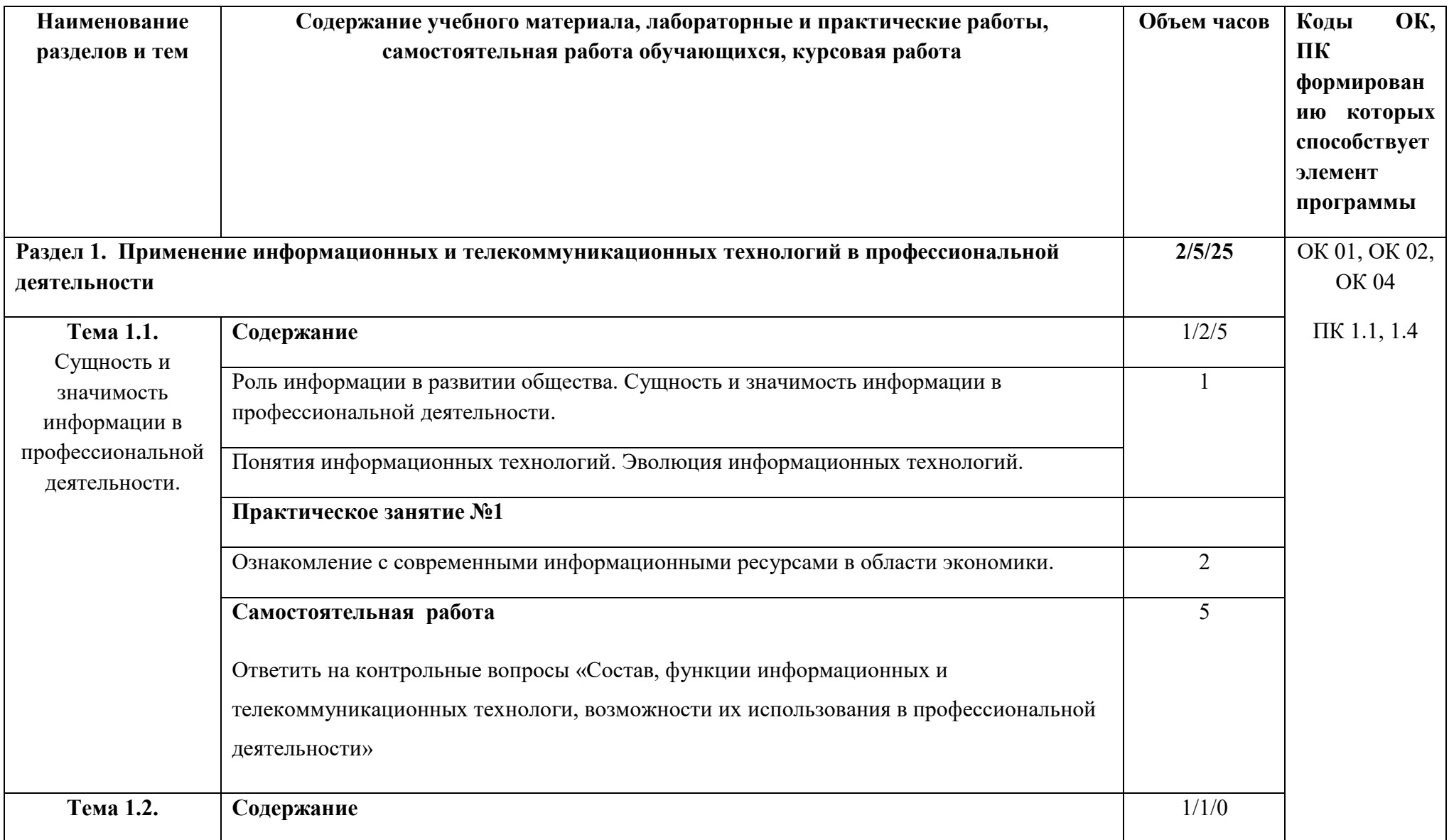

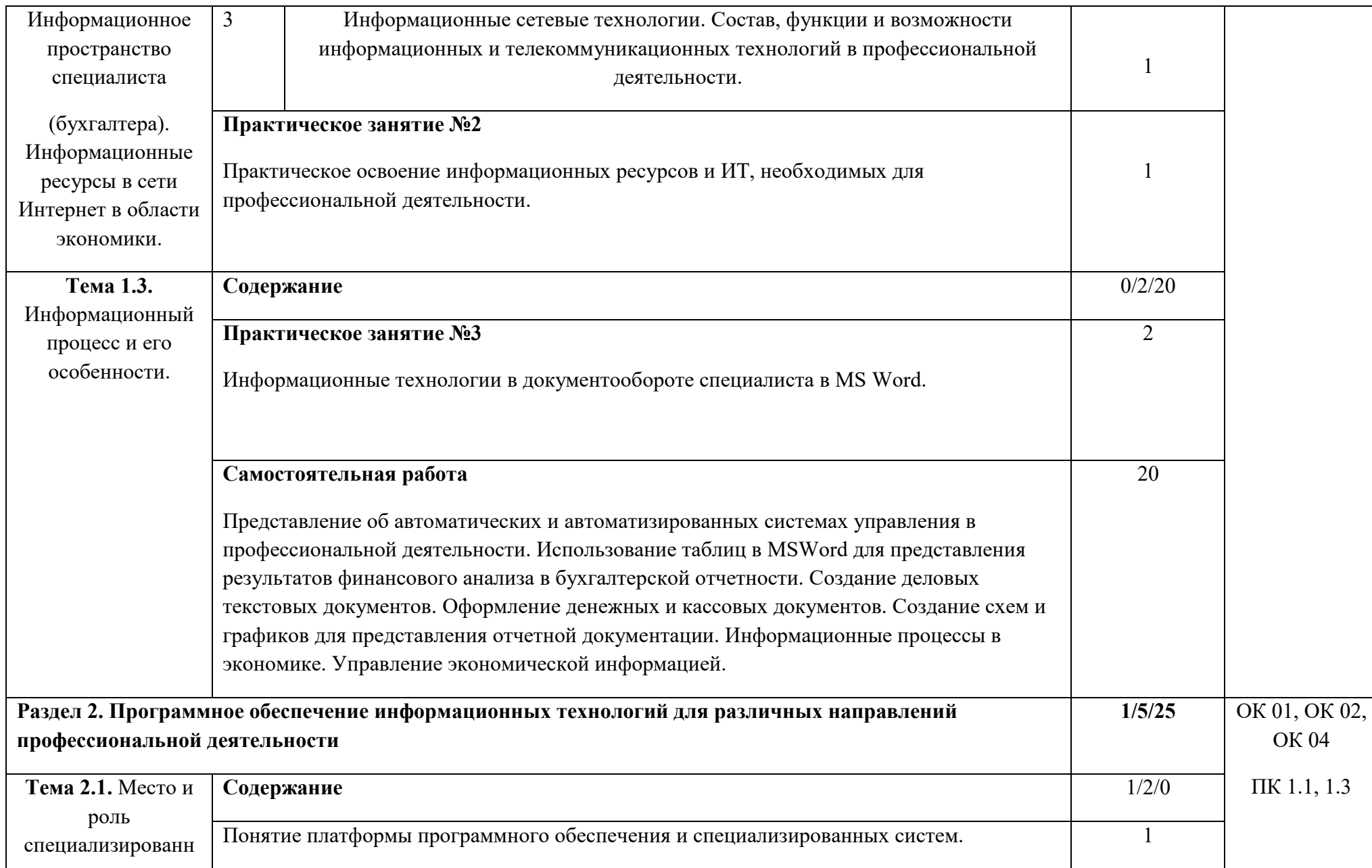

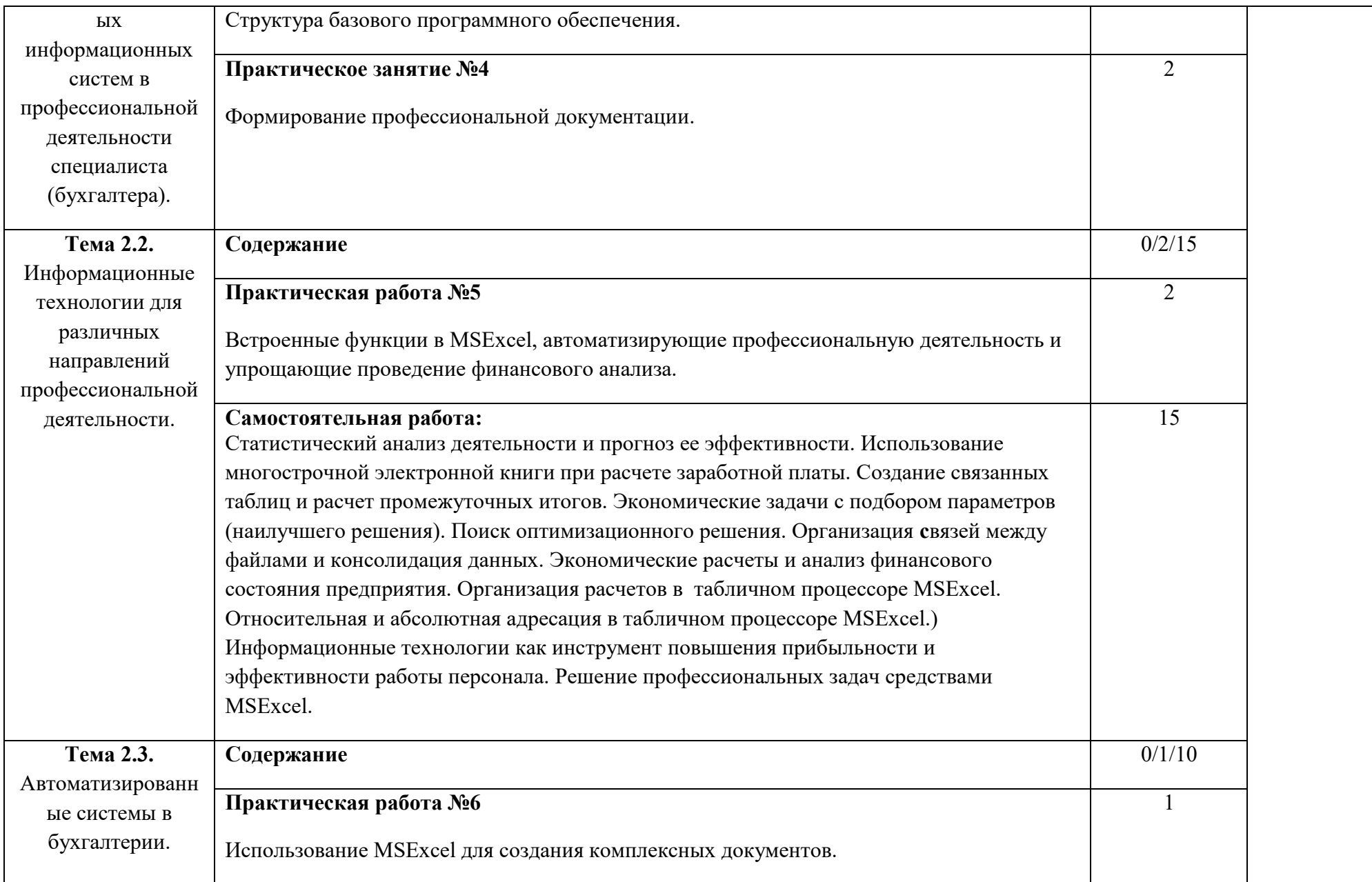

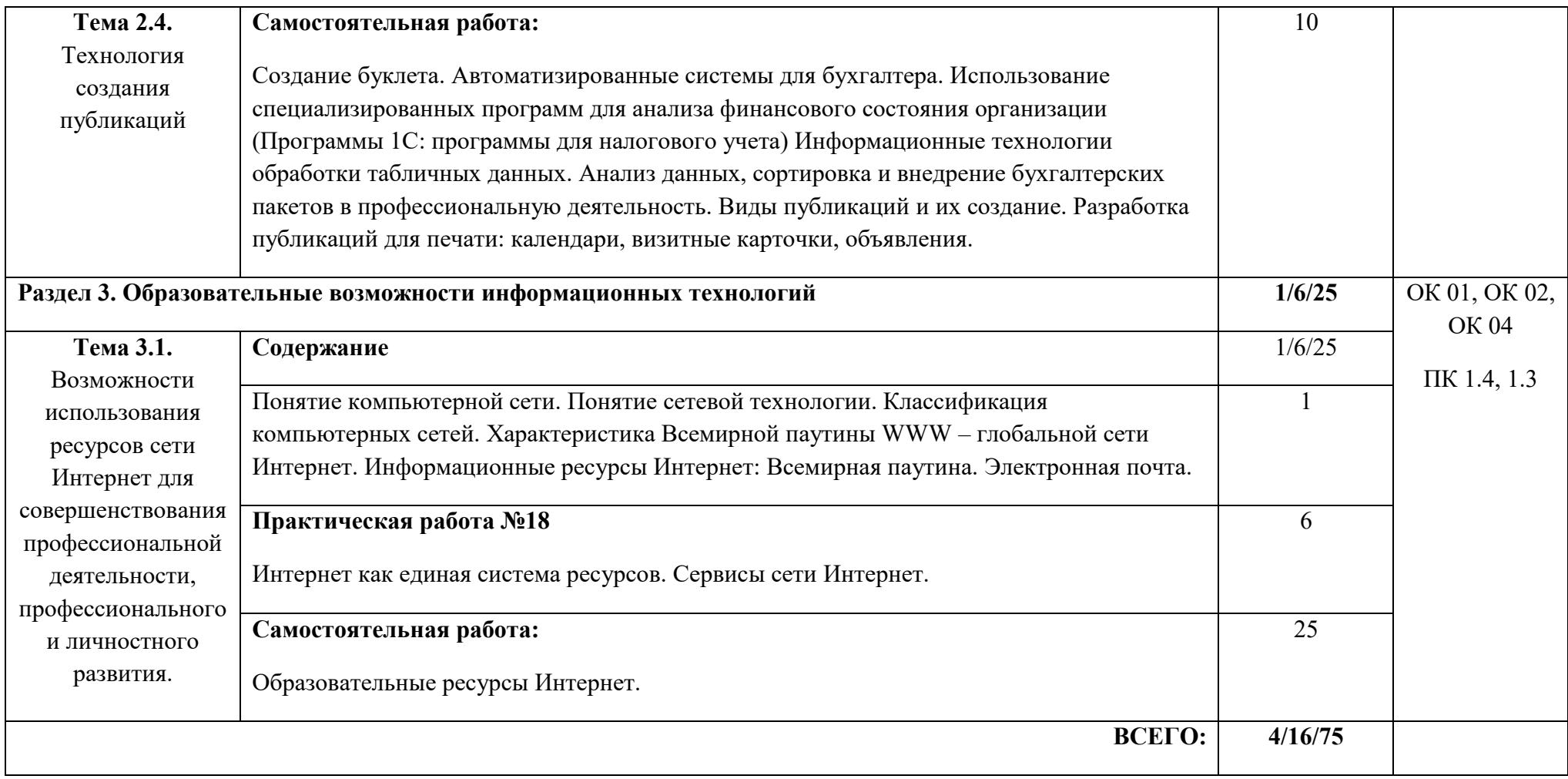

#### **3. УСЛОВИЯ РЕАЛИЗАЦИИ ПРОГРАММЫ УЧЕБНОЙ ДИСЦИПЛИНЫ**

3.1. Для реализации программы учебной дисциплины должны быть предусмотрены следующие специальные помещения:

Кабинет «Информатика».

Учебный кабинет оснащен оборудованием:

- посадочные места для обучающихся и преподавателя - классная доска (стандартная).

Технические средства обучения:

- компьютер (оснащенный набором стандартных лицензионных компьютерных программ) с доступом к интернет-ресурсам,

- мультимедийный проектор, интерактивная доска или экран.

3.2. Информационное обеспечение реализации программы

*3.2.1 Основные печатные издания*

1. Михеева Е.В, Титова О.И. Информатика: учебник для студентов СПО / Михеева Е.В, Титова О.И. — Москва : ИЦ «Академия», 2019. — 400 c.

2. Михеева Е.В, Титова О.И. Информационные технологии в профессиональной деятельности: учебник для студентов СПО / Михеева Е.В, Титова О.И. — Москва : ИЦ «Академия», 2019. — 349 c.

3. Михеева Е.В, Титова О.И. Практикум по информационным технологиям в профессиональной деятельности: учебник для студентов СПО / Михеева Е.В, Титова О.И. — Москва : ИЦ «Академия», 2017. — 288 c.

#### **3.2.2. Дополнительные источники**

1. Конституция Российской Федерации.

2. Гражданский кодекс Российской Федерации (действующая редакция).

3. Налоговый кодекс Российской Федерации (действующая редакция).

4. Трудовой кодекс Российской Федерации (действующая редакция).

5. Федеральный закон от 27.07.2006 N 149-ФЗ (действующая редакция) "Об информации, информационных технологиях и о защите информации".

6. Федеральный закон от 27.07.2006 N 152-ФЗ (действующая редакция) «О персональных данных».

7. Федеральный закон от 06.12.2011 N 402-ФЗ «О бухгалтерском учете» (действующая редакция).

8. Приказ Минфина РФ от 31.10.2000 N 94н «Об утверждении плана счетов бухгалтерского учета финансово-хозяйственной деятельности организаций и инструкции по его применению» (действующая редакция).

9. Приказ Минфина России от 06.10.2008 №106н "Об утверждении положений по бухгалтерскому учету" (вместе с "Положением по бухгалтерскому учету "Учетная политика организации" (ПБУ 1/2008) (действующая редакция).

10. Приказ Минфина России от 29.07.1998 N 34н (действующая редакция) «Об утверждении Положения по ведению бухгалтерского учета и бухгалтерской отчетности в Российской Федерации».

11. Приказ Минфина РФ от 06.07.1999 №43н "Об утверждении Положения по бухгалтерскому учету "Бухгалтерская отчетность организации" (ПБУ 4/99) " (в действующей редакции).

12. Указание Банка России от 11.03.2014 №3210-У "О порядке ведения кассовых операций юридическими лицами и упрощенном порядке ведения кассовых операций индивидуальными предпринимателями и субъектами малого предпринимательства"(в действующей редакции).

13. Единое окно доступа к образовательным ресурсам http://window.edu.ru/

14. Федеральный портал «Российское образование». [http://www.edu.ru](http://www.edu.ru/)

15. Работа в Excel с формулами и таблицами данных https://exceltable.com

16. Экономико-правовая библиотека [http://www.vuzlib.net](http://www.vuzlib.net/)

17. Справочно-правовая система «Консультант Плюс» [http://www.consultant.ru](http://www.consultant.ru/)

18. -Справочно-правовая система «Гарант» [http://www.garant.ru](http://www.garant.ru/)

19. Официальный сайт Министерства финансов Российской Федерации[http://www.minfin.ru](http://www.minfin.ru/)

20. Официальный сайт Федеральной налоговой службы[http://www.nalog.ru](http://www.nalog.ru/)

21. [1С:Предприятие 8 через Интернет для учебных заведений](http://go.mail.ru/redir?via_page=1&type=sr&redir=eJzLKCkpsNLXT00p1TNMTitKLc7QS87P1WdgMDQ1sjQ2MjUwNmaYtN1ewEe17o3lGZ9zJ8LdwgG0shFc) [https://edu.1cfresh.com](https://edu.1cfresh.com/) 

22. Информационные материалы 1С [https://v8.1C.ru](http://www.v8.1c.ru/) 

23. [-](https://its.1c.ru/-)Информационная система 1С:ИТС https://its.1c.ru/

24. [М](http://www.docplayer.ru/)етодические материалы по конфигурациям 1С https://docplayer.ru

25. Материалы и видеоуроки по 1[Сhttps://курсы](about:blank)-по-1с.рф

26. Официальный сайт Пенсионного фонда России <http://www.pfrf.ru/>

27. Официальный сайт Фонда социального страхования <http://fss.ru/>

28. Официальный сайт Фонда обязательного медицинского страхования <http://www.ffoms.ru/>

29. Официальный сайт Центрального Банка Российской Федерации <http://www.cbr.ru/>

30. Бухгалтерский финансовый учет : учебник для среднего профессионального образования / Л. В. Бухарева [и др.] ; под редакцией И. М. Дмитриевой, В. Б. Малицкой, Ю. К. Харакоз. — 4-е изд., перераб. и доп. — Москва : Издательство Юрайт, 2020. — 490 с. — (Профессиональное образование). — ISBN 978-5-534-13041-6. — Текст : электронный // Образовательная платформа Юрайт [сайт]. URL:<https://urait.ru/bcode/448765>

31. Дмитриева, И. М. Бухгалтерский учет : учебник и практикум для среднего профессионального образования / И. М. Дмитриева. — 6-е изд., перераб. и доп. — Москва : Издательство Юрайт, 2020. — 319 с. — (Профессиональное образование). — ISBN 978-5-534-13850-4. — Текст : электронный // Образовательная платформа Юрайт [сайт]. — URL:<https://urait.ru/bcode/467050>

32. Косиненко Н. С. Информационные технологии в профессиональной деятельности : учебное пособие для СПО / Н. С. Косиненко, И. Г. Фризен. — 2-е изд. — Саратов : Профобразование, Ай Пи Эр Медиа, 2018. — 308 c. — ISBN 978-5-4486-0378-5, 978-5-4488-0193-8. — Текст : электронный // Электронный ресурс цифровой образовательной среды СПО PROFобразование : [сайт]. — URL: https://profspo.ru/books/76992.html

33. Михеева, Е.В. Информационные технологии в профессиональной деятельности: учебное пособие для СПО / Е.В.Михеева, О.И.Титова — Москва : Академия, 2019. — 416с. – ISBN: 978-5-4468-8202-1. Текст: электронный //Электронный ресурс: [сайт]. — URL: [https://obuchalka.org/20191229117066/ informacionnie-tehnologii-v](https://obuchalka.org/20191229117066/%20informacionnie-tehnologii-v-professionalnoi-deyatelnosti-miheeva-e-v-titova-o-i-2019.html)[professionalnoi-deyatelnosti-miheeva-e-v-titova-o-i-2019.html](https://obuchalka.org/20191229117066/%20informacionnie-tehnologii-v-professionalnoi-deyatelnosti-miheeva-e-v-titova-o-i-2019.html)

34. Михеева, Е.В. Практикум по информационным технологиям в профессиональной деятельности: учебное пособие для СПО / Е. В. Михеева, О. И. Титова. - 2-е изд., стер. - Москва : Академия, 2018. — 288 c. — ISBN 978-5-4468-6563-5 Текст: электронный //Электронный ресурс: [сайт]. — URL: [https://academia](https://academia-library.ru/catalogue/4831/344884/)[library.ru/catalogue/4831/344884/](https://academia-library.ru/catalogue/4831/344884/) 

35. Петрова, А. Г. Практические основы бухгалтерского учета имущества организации : учебное пособие для СПО / А. Г. Петрова. — Саратов : Профобразование, Ай Пи Ар Медиа, 2020. — 162 c. — ISBN 978-5-4488-0392-5, 978-5-4497-0372-9. — Текст : электронный // Электронный ресурс цифровой образовательной среды СПО PROFобразование : [сайт]. — URL: https://profspo.ru/books/90002.html

36. Прокопьева, Ю. В. Бухгалтерский учет и анализ : учебное пособие для СПО / Ю. В. Прокопьева. — Саратов : Профобразование, Ай Пи Ар Медиа, 2020. — 268 c. — ISBN 978-5-4488-0336-9, 978-5-4497-0404-7. — Текст : электронный // Электронный ресурс цифровой образовательной среды СПО PROFобразование : [сайт]. — URL: https://profspo.ru/books/90197.html

37. Мельников, В.П. Информационная безопасность: учебник / В.П. Мельников, А.И. Куприянов, Т.Ю. Васильева; под ред. В.П. Мельникова. — Москва : КНОРУС, 2017. — 372 с. — ISBN 978-5-406-04906-8 — Текст : электронный // Электронный ресурс: [сайт]. URL[:https://www.academia-moscow.ru/](https://www.academia-moscow.ru/)ftp\_share/\_books/fragments/fragment\_ 17644.pdf

38. Савельев, А. И. Комментарий к Федеральному закону от 27 июля 2006 г. № 149-ФЗ "Об информации,информационных технологиях и защите информации" (постатейный) / А.И.Савельев - Москва : Статут, 2015. - 320 с. ISBN 978-5-8354-1150-4. - Текст : электронный. - URL: https://znanium.com/catalog/product/528227

### 4. КОНТРОЛЬ И ОЦЕНКА РЕЗУЛЬТАТОВ ОСВОЕНИЯ УЧЕБНОЙ ДИСЦИПЛИНЫ

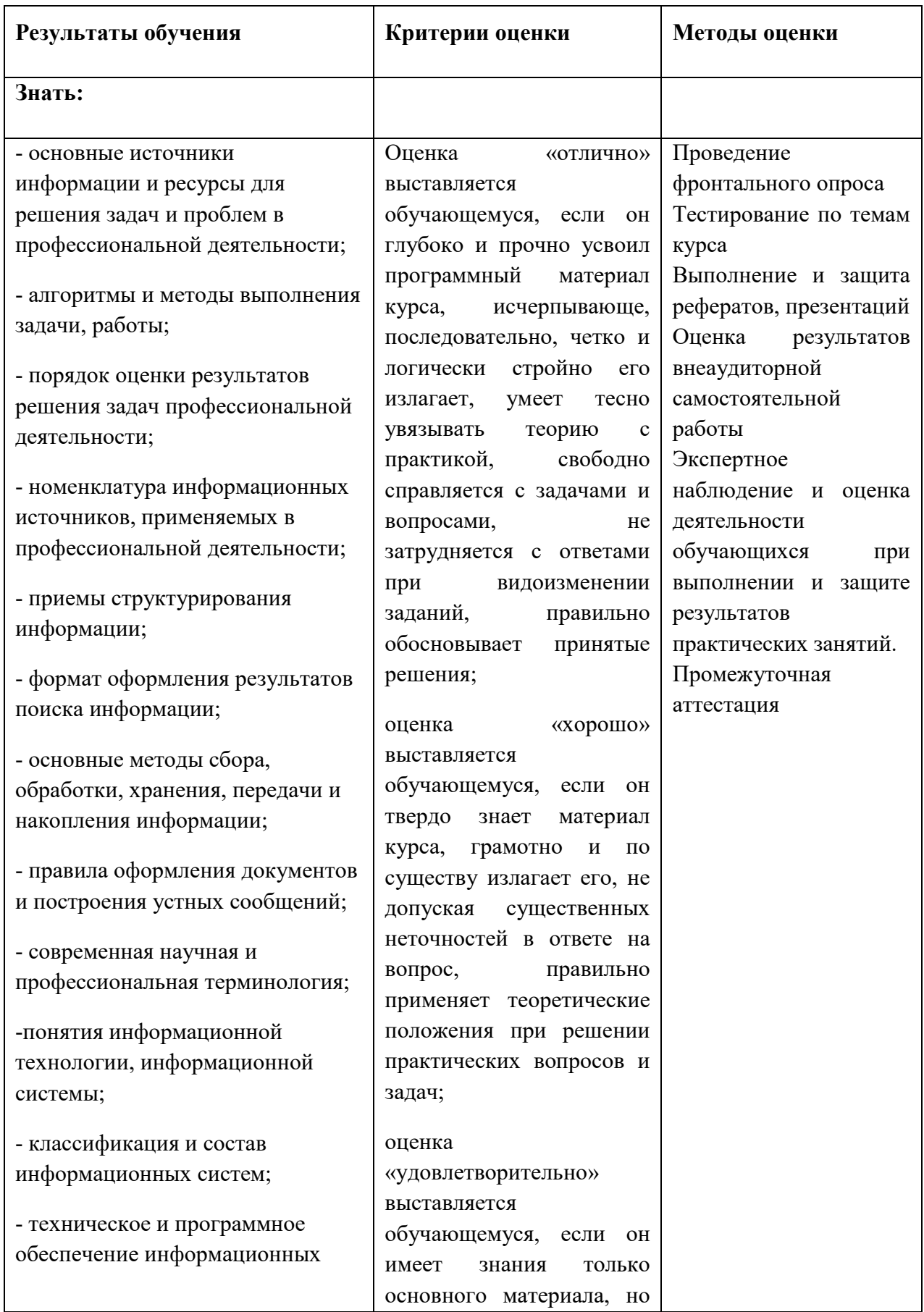

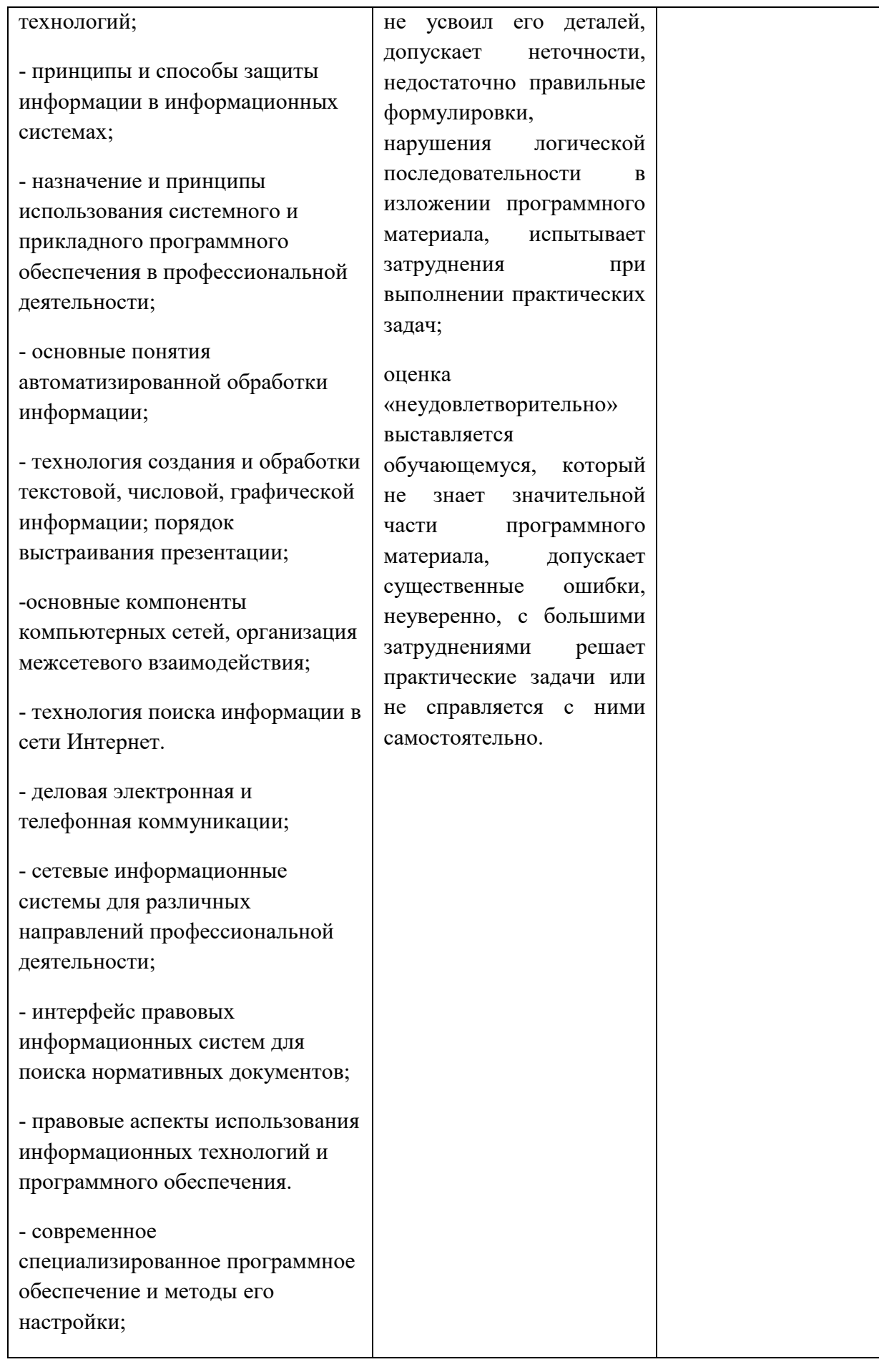

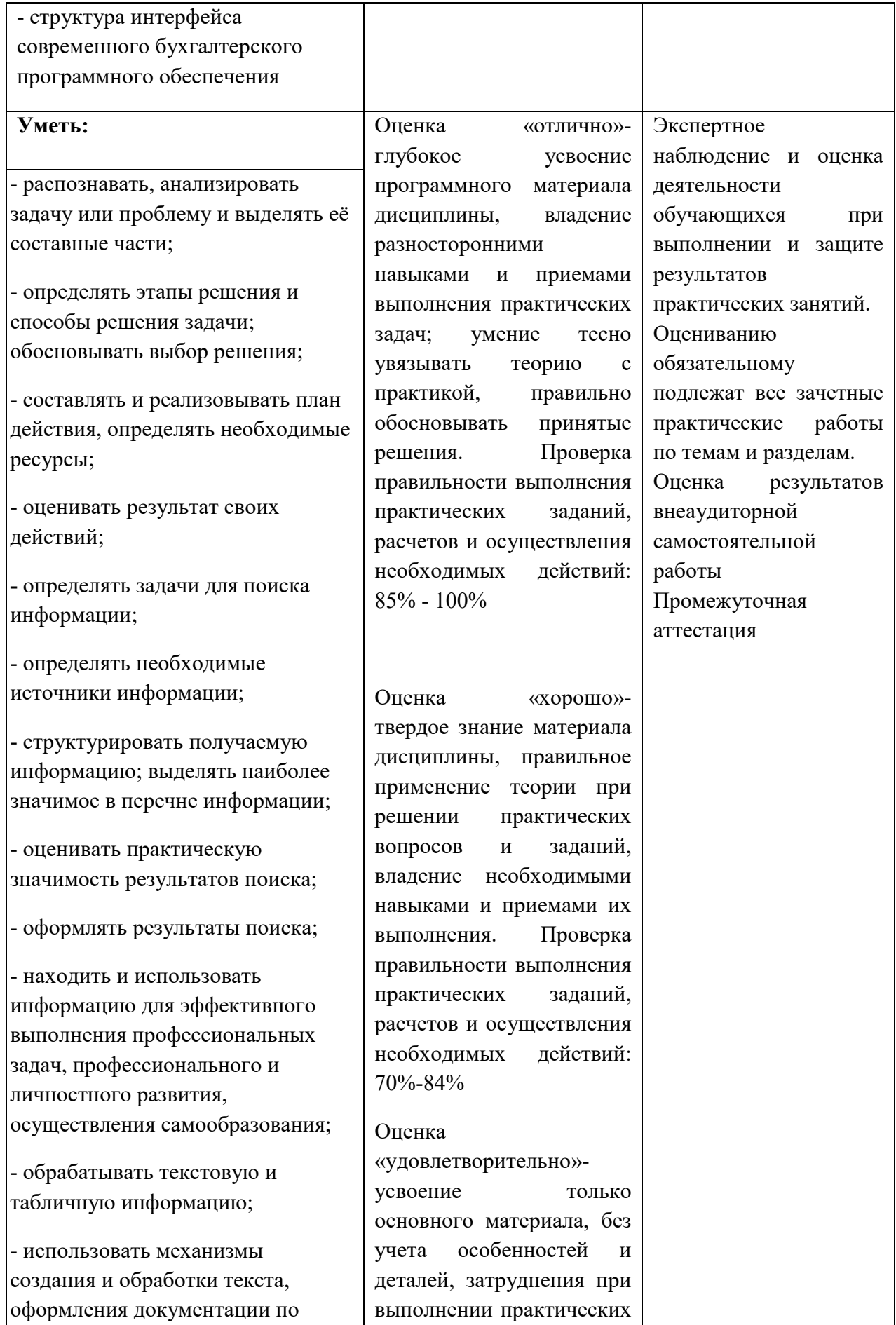

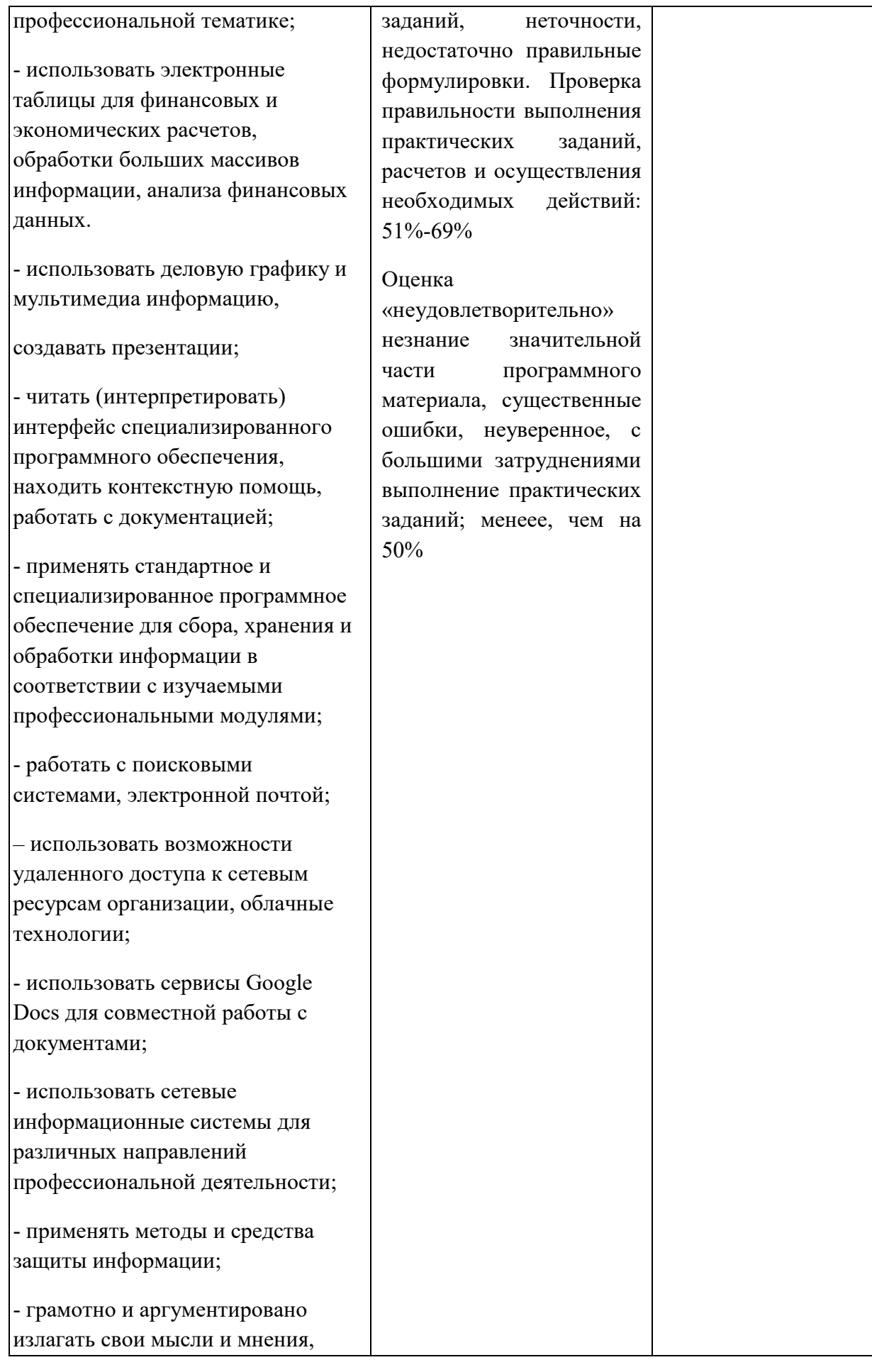

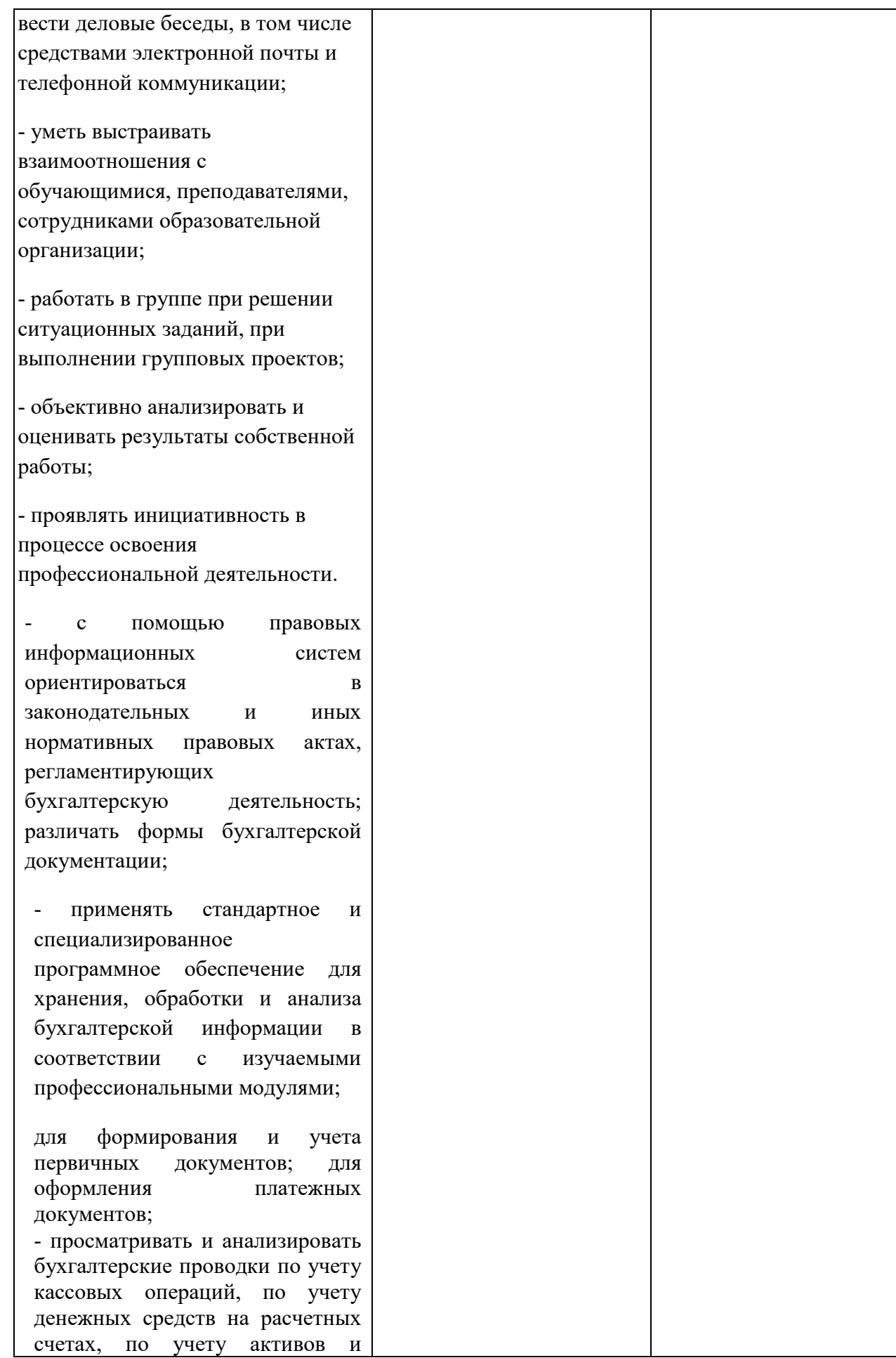

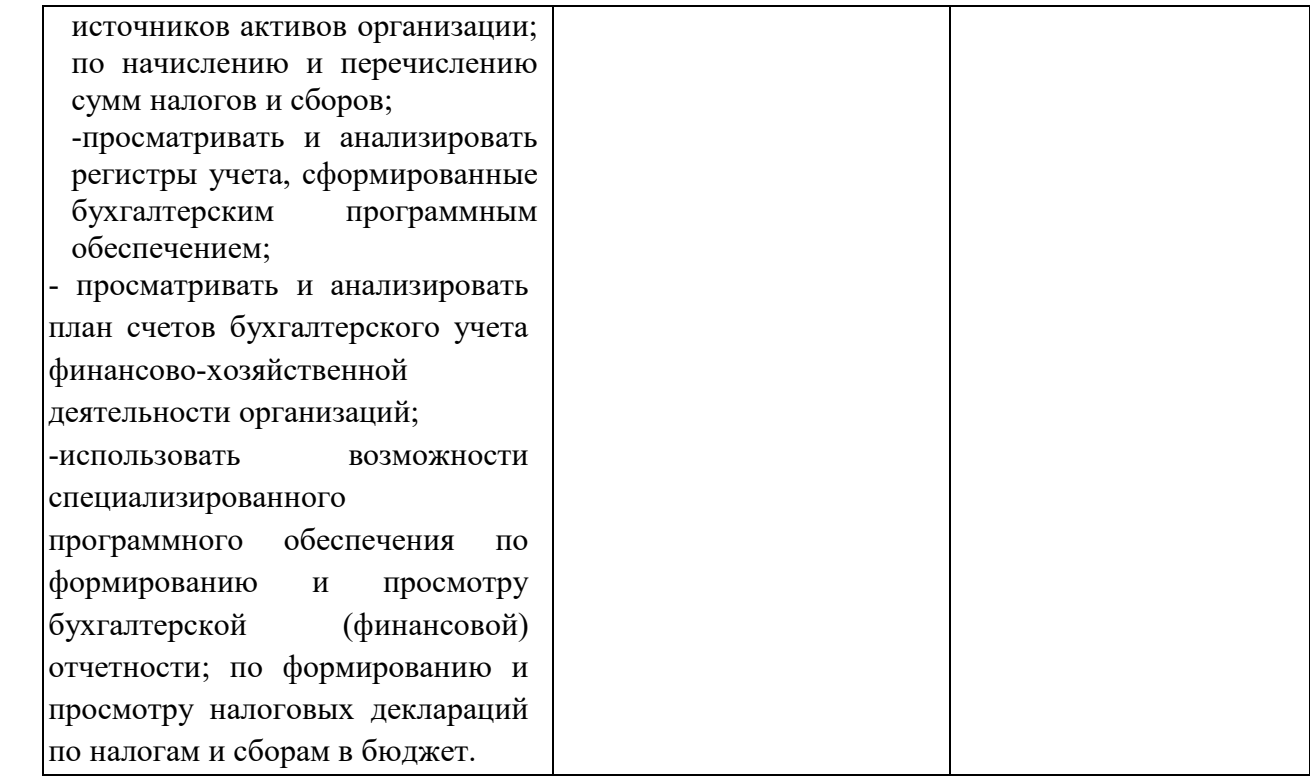